## **Help on translating the Ubuntu guide Ver 20240427**

**New pdf manuals ( Ubuntu...trans.pdf ) have been added to the Ubuntutor.com home page. These manuals can be converted to the desired language using Google Translate.**

**1. Copy the desired Ubuntu...trans.pdf file to your computer. The file must be a pdf file of less than 10 MT.**

**2. Open Google Translator in your browser and follow the instructions below. Good luck!**

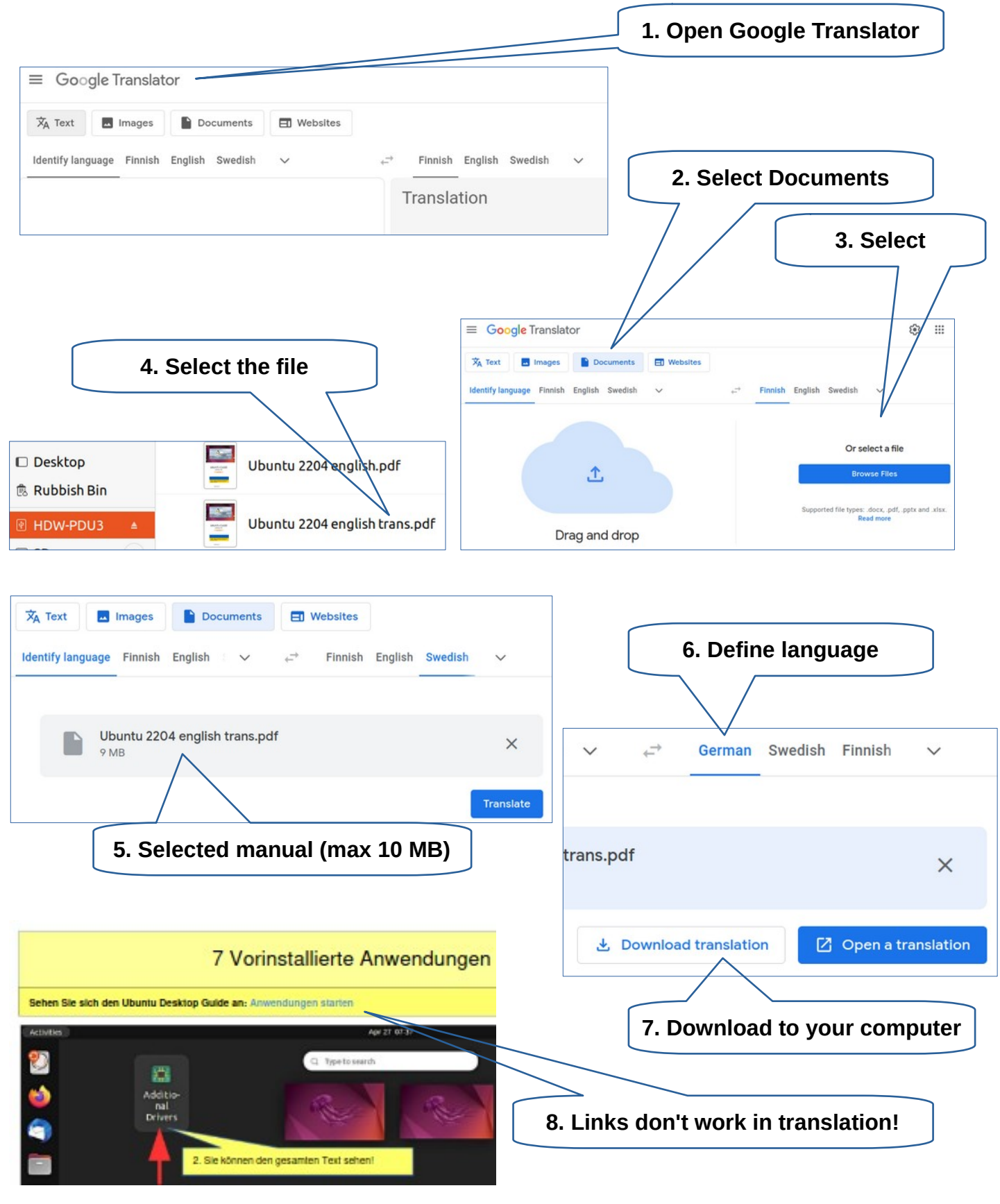